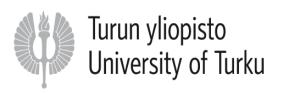

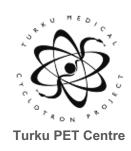

## First level fMRI data analysis

Lihua Sun Senior Reearcher, Turku PET Centre, Turku, Finland Associate Prorfessor, Fudan University, Shanghai, China 20.09.2022

### **Outline**

 We learned the general linear model (GLM), preprocessing, and experimental design

- What is next:

Apply the GLMs to the preprocessed data Note: 1st level analysis = within subject analysis

### Within-subject modelling

### Positron emission tomography

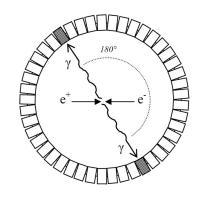

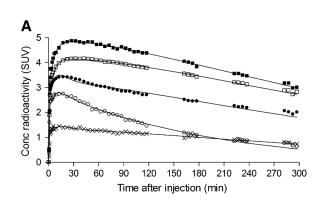

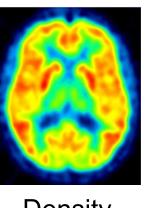

Density

### **fMRI**

Time

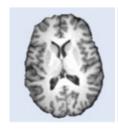

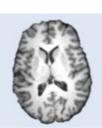

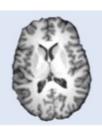

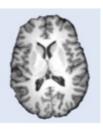

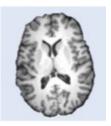

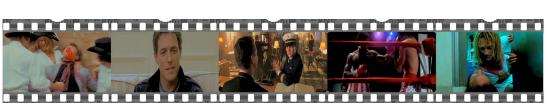

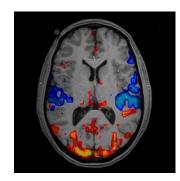

Statistical map

Task

### **Outline**

- Statistical models according to experiment design
- Contrasts
- Operation in SPM12
  - To set the parameters
  - To make contrasts: T contrasts

### The general linear model (GLM) family

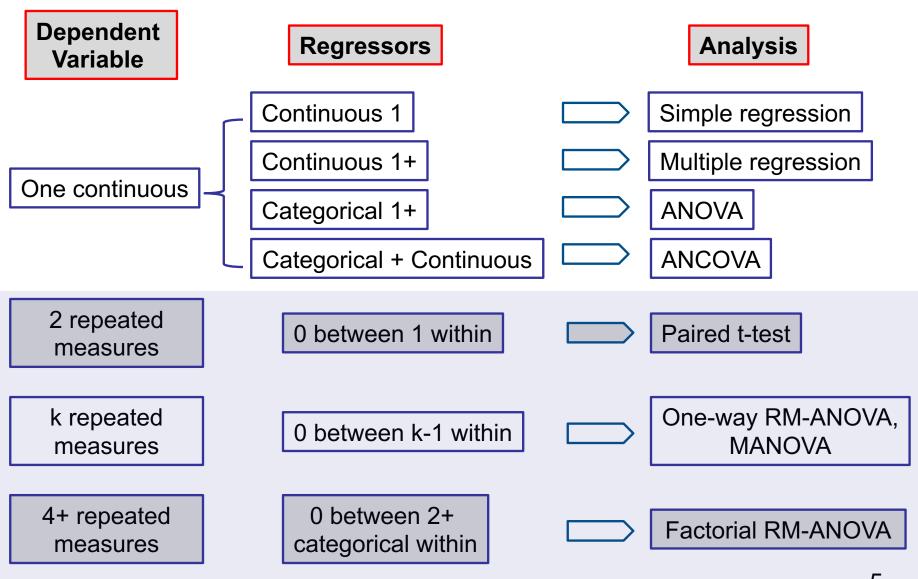

# Mass univariate approach

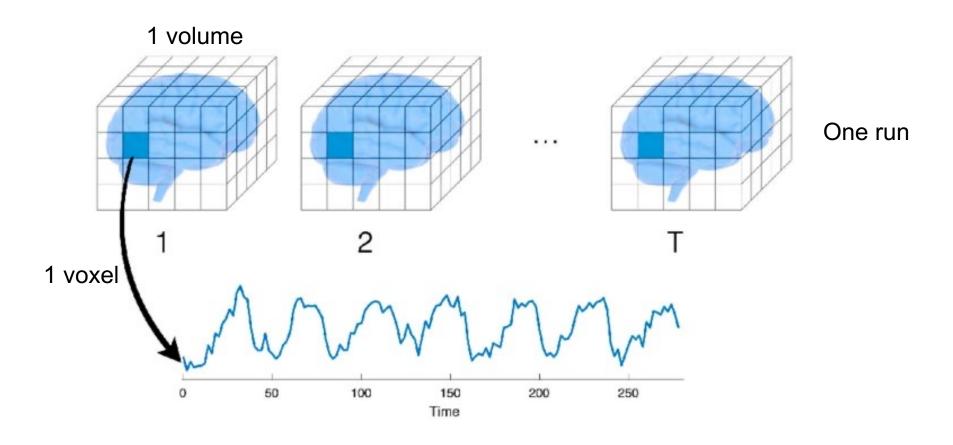

# 1<sup>st</sup> level GLM: single-voxel, signal subject

### 1. Block design

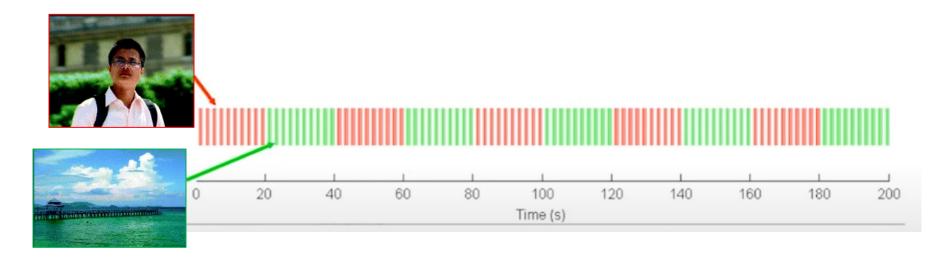

### 2. Event-related design

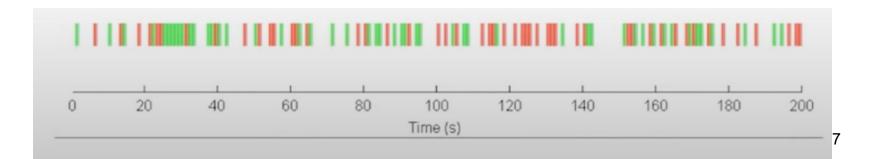

## How to build a regressor?

- BOLD responses are delayed: peak at 4-6 s and baseline 20-30 s.
- Convolved with the hemodynamic response function (HRF)
- The linear time-invariant (LTI) system

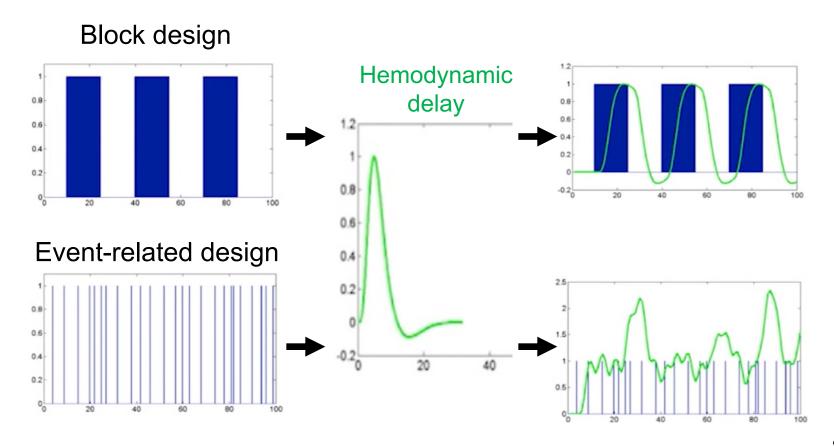

# Block design: one regressor of interest (e.g. people vs. landscape)

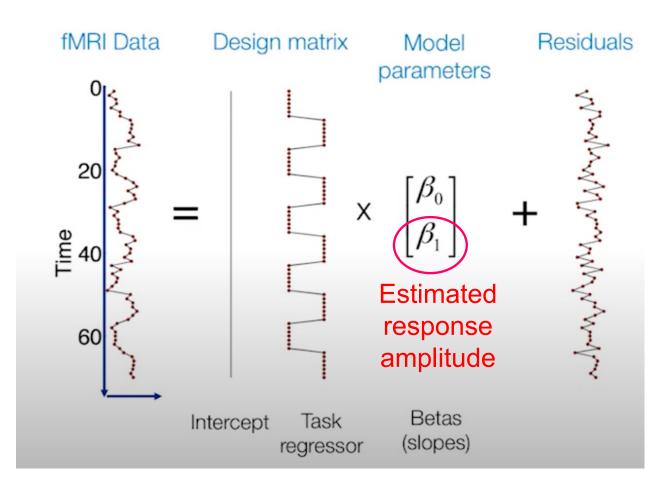

# Event-related design: two continuous regressors (people vs. landscape)

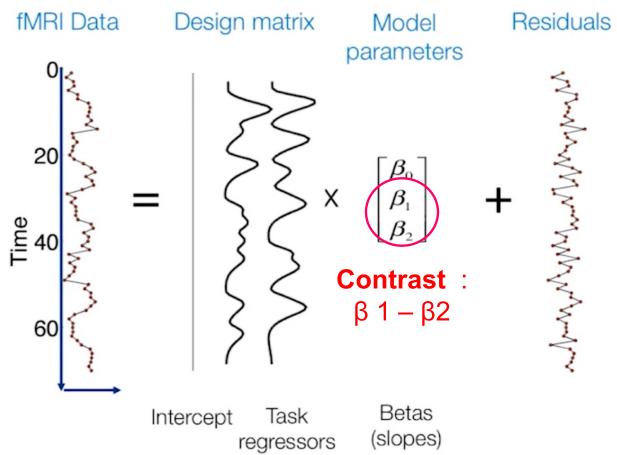

### **Outline**

- Statistical models according to experiment design
- Contrasts
- Operation in SPM12
  - To set the parameters
  - To make contrasts: T contrasts

### Contrasts

### Experimental conditions: people vs. landscape

- Your interest is often the difference between the two conditions, which is "contrast"
- You can calculate the difference, sum or separately each conditions, which are calculated by different linear contrasts.

We only focus on T contrast in this lecture!!

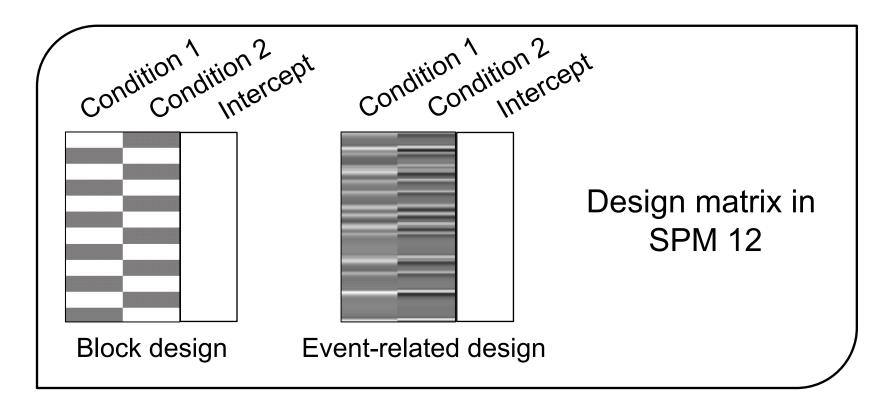

# Difference between conditions

### Separately

### More regressors

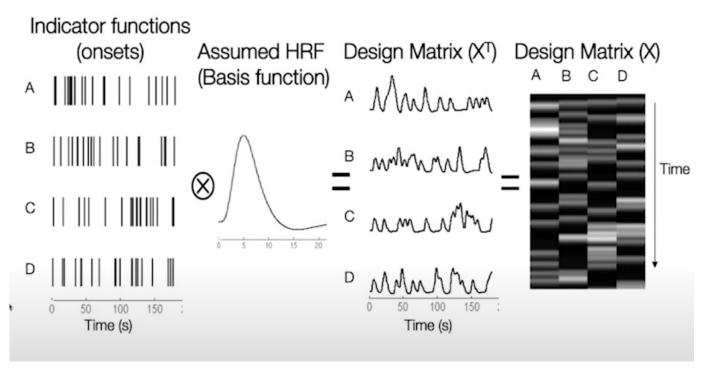

- $\circ$  [11-1-1]: (A+B) > (C+D)
- [1-11-1]: (A+C) > (B+D)
- o [1000]: main effect of A
- o [1100]: Sum of (A+B) vs the mean of the signal

. . . .

### **Outline**

- Statistical models according to experiment design
- Contrasts
- Operation in SPM12
  - To set the parameters
  - To make contrasts: T contrasts

### SPM12

 SPM - theoretical concepts of Statistical Parametric Mapping in a complete analysis package.

Run in matlab

 See more information: https://www.fil.ion.ucl.ac.uk/spm/s oftware/spm12/

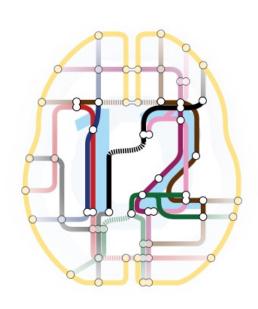

### Simple or multiple regression, t-tests, ANOVA, ANCOVA

$$\mathbf{Y} = \mathbf{X}\boldsymbol{\beta} + \boldsymbol{\varepsilon}$$

$$\begin{bmatrix} Y_1 \\ Y_2 \\ \vdots \\ Y_n \end{bmatrix} = \begin{bmatrix} 1 & X_{11} & \cdots & X_{1p} \\ 1 & X_{21} & \cdots & X_{2p} \\ \vdots & \vdots & & \vdots \\ 1 & X_{np} & \cdots & X_{np} \end{bmatrix} \times \begin{bmatrix} \beta_0 \\ \beta_1 \\ \vdots \\ \beta_p \end{bmatrix} + \begin{bmatrix} \varepsilon_1 \\ \varepsilon_2 \\ \vdots \\ \varepsilon_n \end{bmatrix}$$
Observed Data
$$\begin{bmatrix} Y_1 \\ Y_2 \\ \vdots \\ Y_n \end{bmatrix} \xrightarrow{\text{Design matrix}} \begin{bmatrix} X_{1p} \\ X_{2p} \\ \vdots \\ X_{np} \end{bmatrix} \xrightarrow{\text{Residuals}} \begin{bmatrix} X_{1p} \\ X_{2p} \\ \vdots \\ X_{np} \end{bmatrix}$$
Observed Data
$$\begin{bmatrix} Y_1 \\ Y_2 \\ \vdots \\ Y_n \end{bmatrix} \xrightarrow{\text{Design matrix}} \begin{bmatrix} X_{1p} \\ X_{2p} \\ \vdots \\ X_{np} \end{bmatrix} \xrightarrow{\text{Residuals}} \begin{bmatrix} X_{1p} \\ X_{2p} \\ \vdots \\ X_{np} \end{bmatrix}$$

### The laughter experiment

### Four stimuli types:

Laughter / Crying vocalization /
Scrambled laughter / Scrambled Crying

Block design (event-related design?)

Statistical model (ANOVA, or multiple regression)

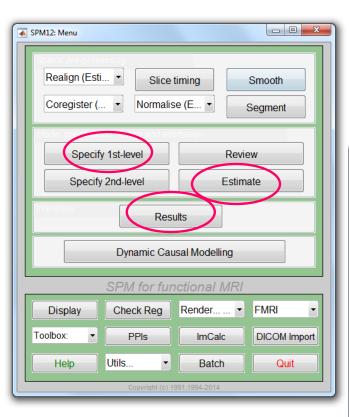

### Operation in SPM12

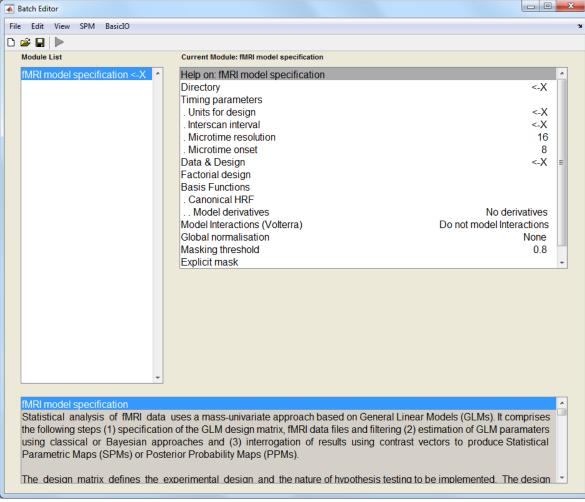

### SPM12: parameter setting

Current Module: fMRI model specification

#### Help on: fMRI model specification

Directory Result to store

Timing parameters

. Units for design

Interscan interval

Microtime resolution

Microtime onset

Data & Design

Factorial design

Basis Functions

. Canonical HRF

Model derivatives

Model Interactions (Volterra)

Global normalisation

Explicit mask

seconds

2.6

Dependent variables

Statistical model

Regressor building

Masking threshold

No masks

Leave as default, or specify if necessary

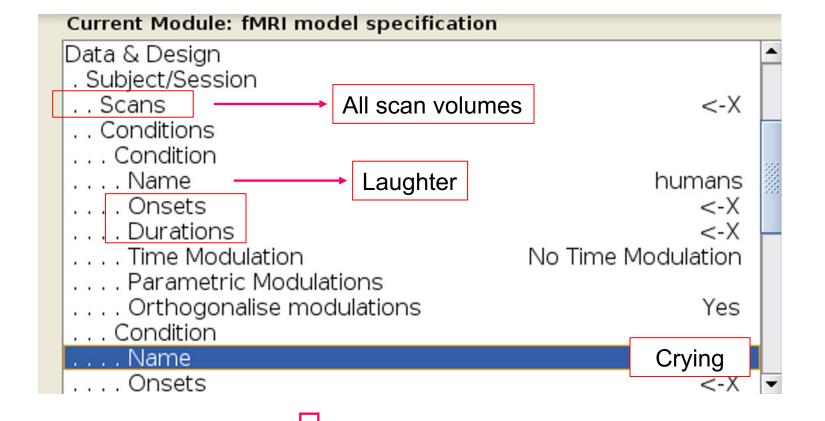

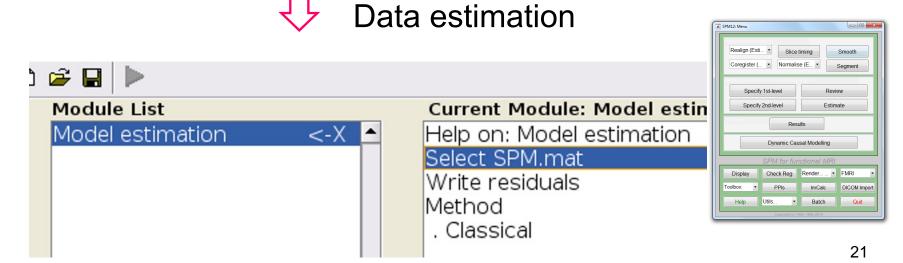

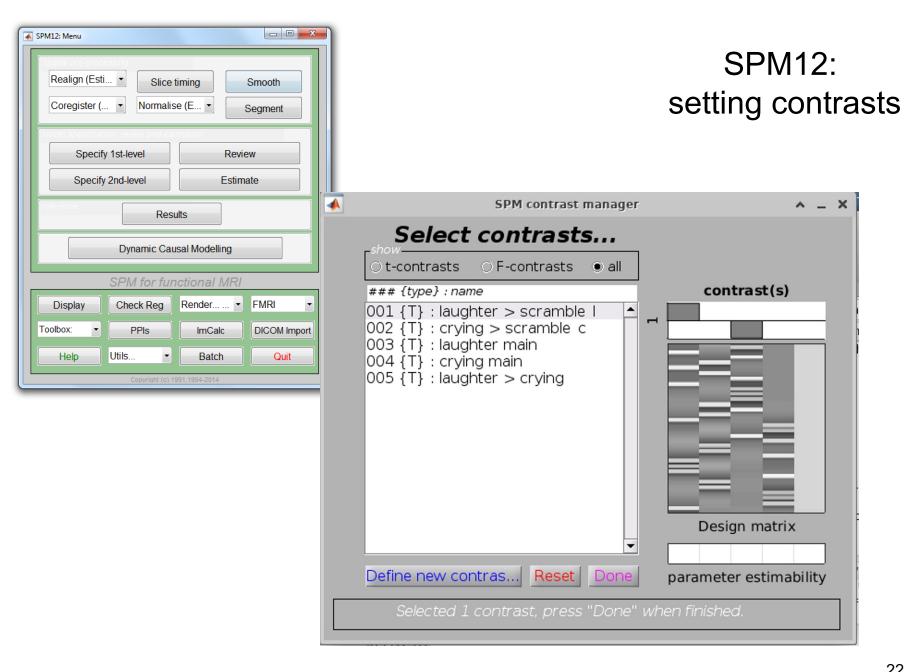

### SPM12: result

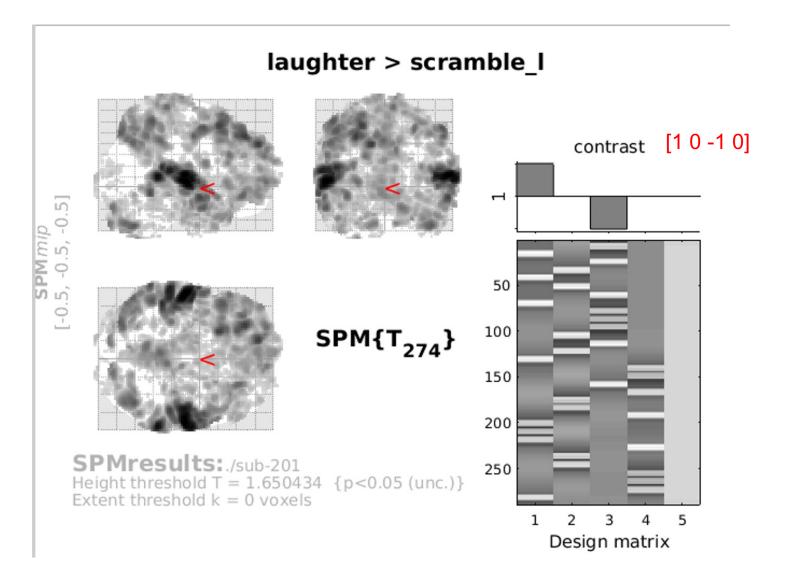

## Ready for 2nd-level analysis

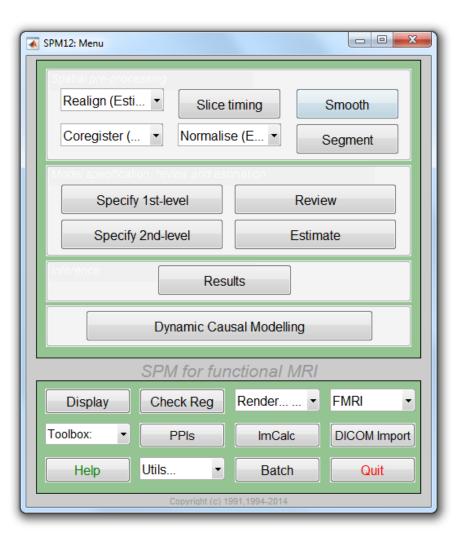

### Resources

- Principles of fMRI: <a href="https://youtu.be/OyLKMb9FNhg">https://youtu.be/OyLKMb9FNhg</a>
- Spm12 manual: <a href="https://www.fil.ion.ucl.ac.uk/spm/doc/spm12\_manual.pdf">https://www.fil.ion.ucl.ac.uk/spm/doc/spm12\_manual.pdf</a>
- Behav Res (2014) 46:596-610